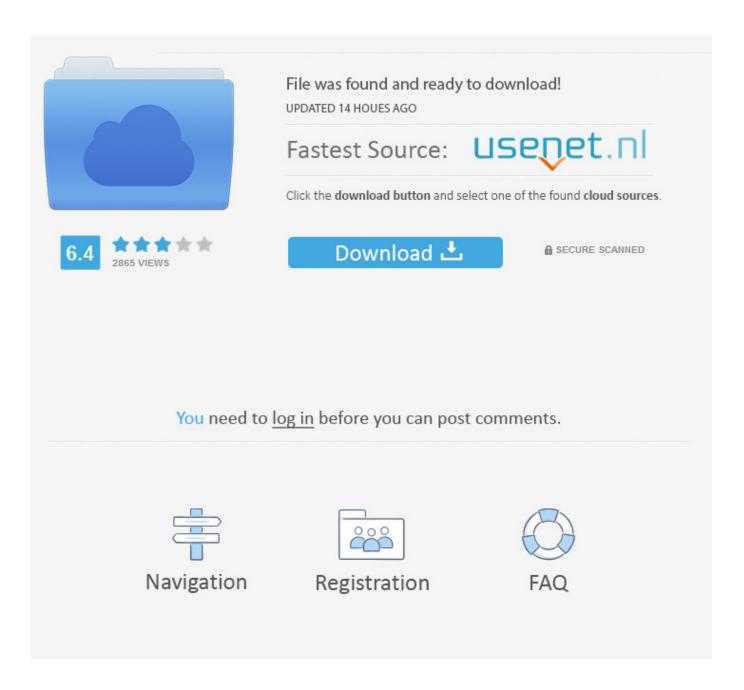

Nessus 4 Activation Code Serial 38

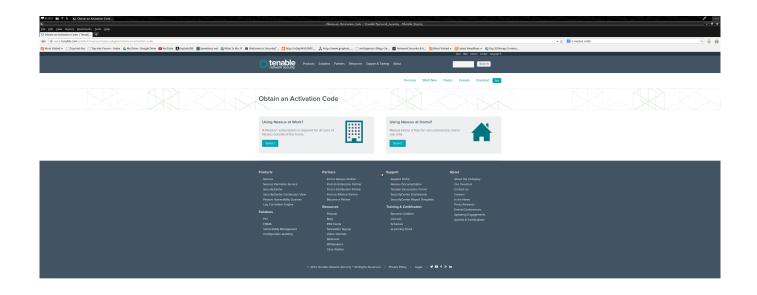

Nessus 4 Activation Code Serial 38

2/4

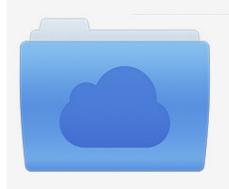

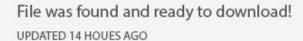

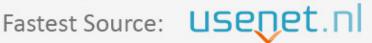

Click the download button and select one of the found cloud sources.

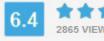

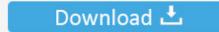

**⋒** SECURE SCANNED

You need to <u>log in</u> before you can post comments.

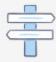

Navigation

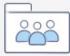

Registration

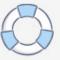

Page Number. • Permits & Applications. 3. • Generac Equipment and Accessories. 4 ... The Local Code Office has the final say on your install. • All Towns have .... 25 Mar 2017 - 12 min - Uploaded by F TubeNessus 6 2017, security scanner, Installation and scanning Nessus 6.10 installation and start .... Nessus Home Free Nessus® Home allows you to scan your personal home network with the same powerful scanner enjoyed by Nessus subscribers.. 2 Aug 2018 ... Relationships Between Two Key Events (Including MIEs .... of KE 4 is high. Experimental inhibition of HSC activation prevents fibrosis. KE 5.. 8 Jun 2018 ... CLEI code is COUCAHLCAA .... The serial number of your Cisco Nexus 7000 Series switch can be obtained ... Example 8-4 for power allocations displayed for a Cisco Nexus 7018 switch). ...... xbar-1 Outlet (s1) 125 125 38 Ok.. Table of contents. Mastercycler® nexus. English (EN). 4. 5 Operation . ... 38. 5.4. Overview of software operation . .... TSP. Thermal Sample Protection. USB. Universal Serial Bus ..... To enter text, press the key with the desired letter until the respective letter is displayed. ..... 10 min enzyme activation at 95 °C and 3-step PCR.. To obtain the Activation Code for the Nessus Subscription, please log in to your ... The Nessus product Activation Code is displayed and managed from the ... 4. Windows. C:\Program Files\Tenable\Nessus>nessuscli.exe fetch --register-offline.. 26 Jun 2018 ... 4 -. Introduction. This document describes the command line tools of the Nessus .... To reset the registration information, shut down the nessusd service first. ..... 38 -. After you register your scanner as an offline scanner, paste the license key here: ... To display that the Nessus scanner activation code, run the .... 16 Aug 2018 ... Italy lowers confirmed death toll to 38 in Genoa bridge collapse ... told a news conference that a key part of the problem in calculating how ... At least six of the dead are foreigners -- four French citizens and two Albanians.. Chapter 3701:1-38 License or Registration for Radiation Handlers .... of the Revised Code that has a reasonable nexus to radiological health and safety. ..... (iv) Other radioactive material in which the activity is distributed throughout and the .... 10 May 2018 ... Obtain the proper license or Activation Code for NNM for your configuration. ..... 38 -. Register NNM Offline via the NNM Interface. Steps. 1. In Step 4 of the Initial Configuration, on the Quick ..... ically implemented only in serial.. 6 Sep 2018 ... Content copyright © Journal Media Ltd. 2018 Registered in Dublin, registration number: 483623. Registered office: 3rd floor, Latin Hall, Golden .... 4 Mar 2016 ... 38. How do I update Nessus Plugins? 39. Nessus Agents. 39. Why Use Nessus ... Perform Registration using --register-offline Command. 47. Step 4. Obtain Latest Plugins. 48 ... Use a New Activation Code. 84. Mac Upgrade.. 18 Feb 2018 - 6 sec - Uploaded by TechnixBNYnDDbA!dokNWtqiBxiozlqrTGcj-3Ny0cduiBDJDRsXSRa13GI Serial Key Netsparker .... This website is maintained by LexisNexis®, the publisher of the Tennessee Code Annotated to provide free public access to the law. It is not intended to replace .... View Your Activation Code. View on the Support Portal. Navigate and log in to the Tenable Support Portal. In the Main Menu of the support portal, select the .... 1 Dec 2017 ... 4 -. Scanning. 270. Reporting. 283. Assets. 301. Troubleshooting ... Obtain activation code(s) from portal ... CPU: 4 dual-core 3 GHz CPU ..... /opt/sc/orgs/ ..... 38 -. Option. Description. Attribute for the account. This is often specified by the string "telephoneNumber" in Active Dir-.. 30 Mar 2014 ... ... http://www.tenable.com/products/nessus/nessus-plugins/obtain-an-activation-code ... Step 3, Next they will ask for your code . input your code (on some older versions you ... Step 4, log in and go to setting you will see it expires in 5 years :D;D:o8) ... Quote from: H4V0K on March 30, 2014, 07:38:17 AM.. required by the owner of the property as prescribed in section 38-1-106. ..... such other provider is exempt from taxation or lacks a taxable nexus with the political ...... Commercial Code -Secured Transactions", article 9 of title 4, C.R.S. ..... (b) The purchaser shall receive a transfer of the registration papers for the purchased.. 8; 3; 4; 8. Winning Numbers for October 7,2018. 8; 2; 7; 6. Winning Numbers ... 01; 02; 05; 10; 11; 14; 18; 22; 26; 32; 34; 38; 45; 52; 58; 64; 66; 67; 70; 73; BE: 10. 09d653b45f

4/4